# Языки программирования ПМИ 2 курс

Демяненко Я.М. ЮФУ 2023

**C++**— компилируемый, статически типизированный язык программирования общего назначения.

Поддерживает такие парадигмы программирования, как

- процедурное программирование,
- объектно-ориентированное программирование,
- обобщённое программирование.

Язык имеет богатую стандартную библиотеку, которая включает в себя распространённые контейнеры и алгоритмы, ввод-вывод, регулярные выражения, поддержку многопоточности и другие возможности.

C++ сочетает свойства как высокоуровневых, так и низкоуровневых языков.

# Основные вехи развития C++

- 1. 1972 создание языка С (Брайан Керниган, Деннис Ритчи)
- 2. 1983 создание языка С++ (Бьярн Страуструп)
- 3. 1998 принят первый стандарт языка C++, множественное/виртуальное наследование
- 4. 1991 обобщённое программирование (шаблоны)
- 5. 2003 следующая версия стандарта языка C++
- 6.  $2011 C + 11$
- 7. 2014 C++14
- 8. 2017 C++17
- 9.  $2020 C + 20$

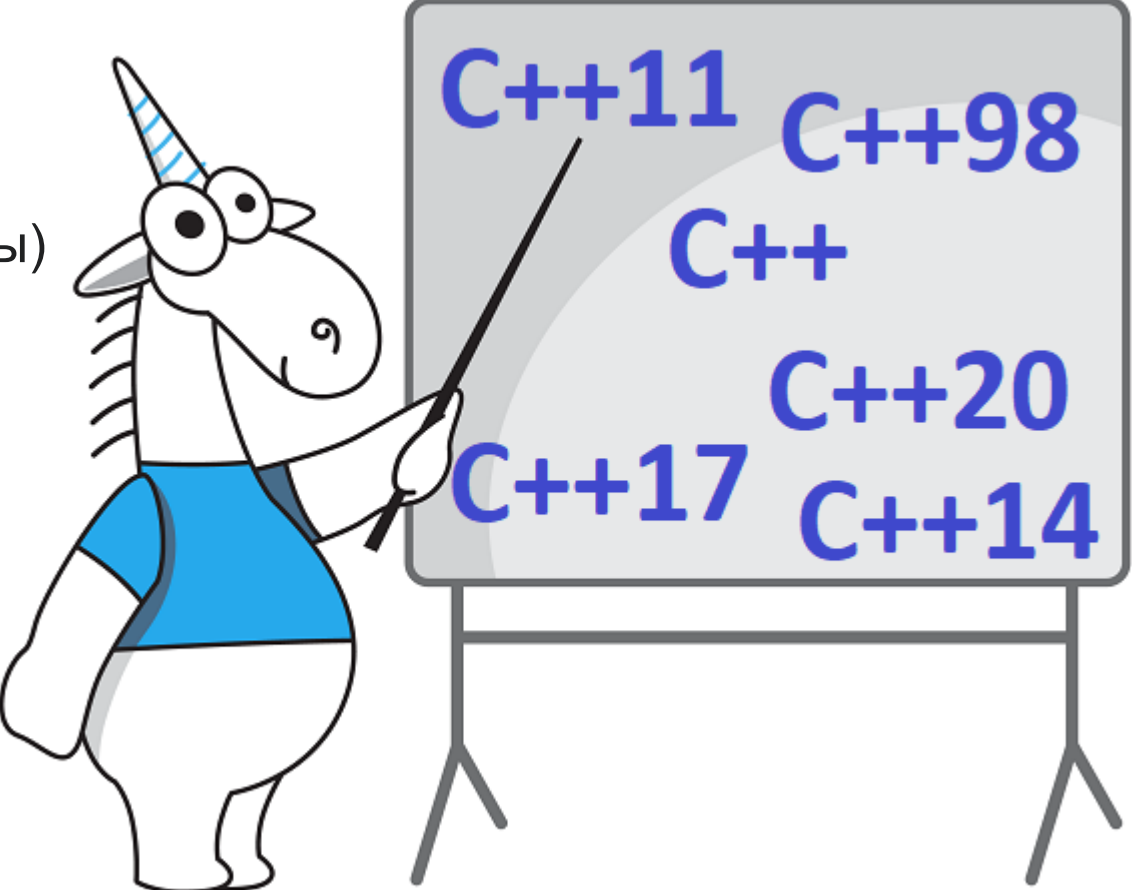

## Философия С++

- Эффективность (в ущерб безопасности: например, нет контроля выхода за пределы массива)
- Переносимость
- Мультипарадигмальность

## Принципы Бьёрна Страуструпа

В книге «Дизайн и эволюция C++» (2007) Бьёрн Страуструп описывает принципы, которых он придерживался при проектировании C++ (приводятся в сокращении):

- Получить универсальный язык со статическими типами данных, эффективностью и переносимостью языка С
- Непосредственно и всесторонне поддерживать множество стилей программирования
- Дать программисту свободу выбора, даже если это даст ему возможность выбирать неправильно
- Максимально сохранить совместимость с С, тем самым, делая возможным лёгкий переход от программирования на С
- Избежать разночтений между С и С++: любая конструкция, допустимая в обоих языках, должна в каждом из  $\bullet$ них обозначать одно и то же и приводить к одному и тому же поведению программы
- Избегать особенностей, которые зависят от платформы или не являются универсальными
- «Не платить за то, что не используется» никакое языковое средство не должно приводить к снижению производительности программ, не использующих его
- Не требовать слишком усложнённой среды программирования

```
int main() { 
  return 0;
} 
                    int main()
                     { 
                       return 0;
                     }
```
#include <iostream> // Заголовочный файл int main() { std::cout << "Hello world!" << std::endl; return 0; }

#include <iostream>

```
using namespace std; 
// Всё содержимое пространства std становится видимым во всем файле.
```
using std::cout; // Либо только элемент cout становится видимым во всем файле.

```
int main() {
  cout << "Hello world!";
  return 0;
}
```
### В C++ доступны следующие встроенные типы

int bool double, float char

```
Символьные: char, wchar_t (char16_t и char32_t, со стандарта C++11)
```

```
Целочисленные знаковые: signed char, short int, int, long int (long long, со стандарта C++11)
```
Целочисленные беззнаковые: unsigned char, unsigned short int, unsigned int, unsigned long int (и unsigned long long, со стандарта C++11)

С плавающей точкой: float, double, long double

Логический: bool, имеющий значения true или false

**Способы инициализации переменных**

double d = 3.14; // старый стиль

double d {3.14}; // новый стиль double d =  $\{3.14\}$ ; // или так

#### **Неявное преобразование типов**

int i = 3.14; // i == 3 int i {3.14}; // Ошибка компиляции

Тип char занимает 1 байт, поэтому диапазон его значений [-128,127], однако следующий код будет откомпилирован.

char c = 128; // c ==  $-128$ 

#### Основные операции

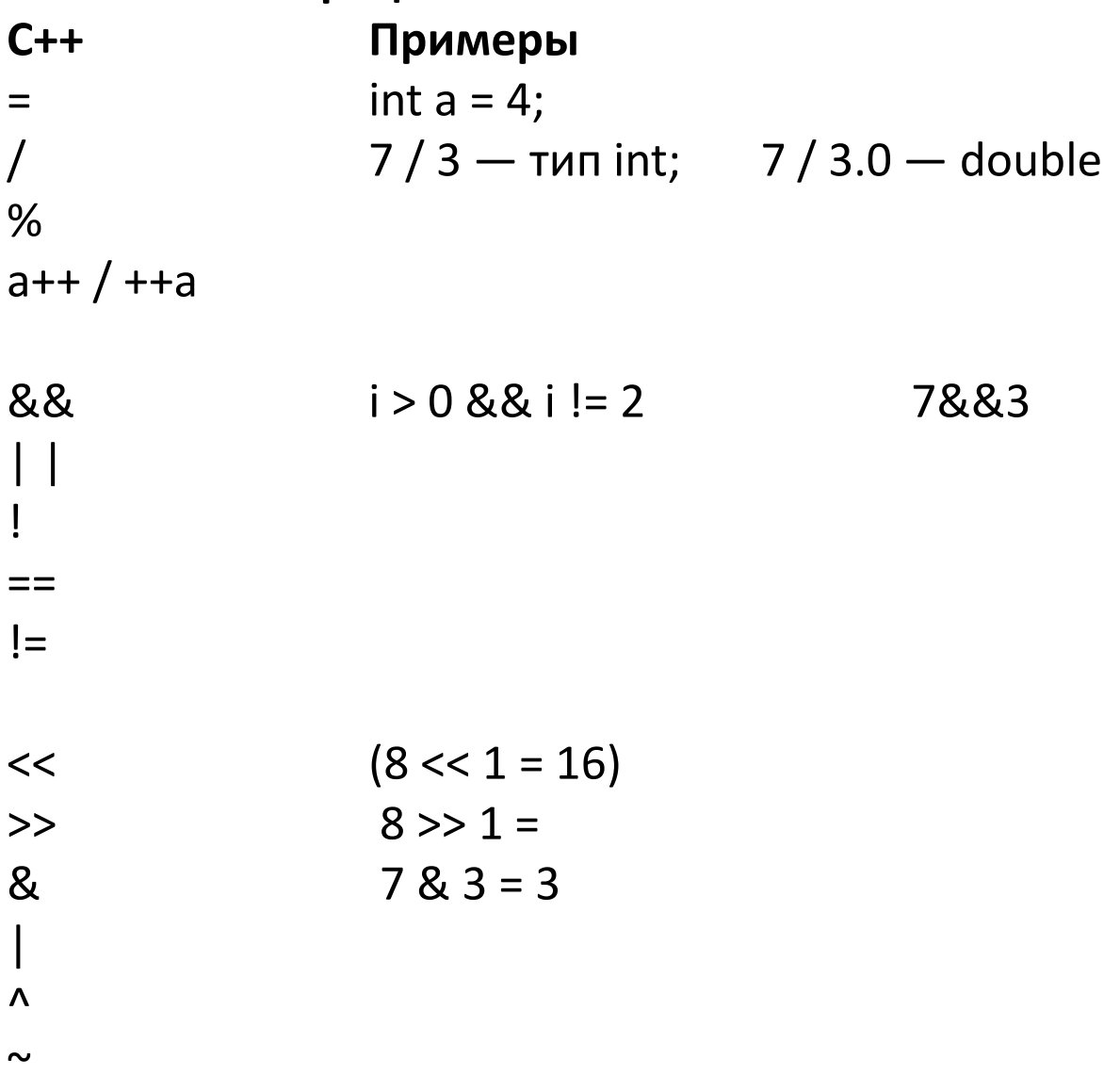

Возможна запись  $a = b = c$ , означающая  $b = c$ ;  $a = c -$  множественное присваивание (справа налево)

Особое внимание стоит обратить на операцию сравнение на равенство:

if (a = 5) … // (1) Неверно! Но легко пропустить

if (5 = a) … // (2) Неверно! И компилятор выдаст ошибку

if (a == 5) … // (3) Верно! Но если спутать с (1), то легко не заметить

if (5 == a) … // (4) Верно! И если спутать с (2), то легко увидеть: ошибка компиляции

### Условный оператор if (условие)  $\{$  $\bullet\bullet\bullet$ else $\{$  $\bullet$   $\bullet$   $\bullet$ Допускается сокращённая форма (без else) bool flag;  $\bullet$  .  $\bullet$ if (flag)  $\{$ cout << "true";  $\}$  else  $\{$ cout << "false";  $\}$ Тернарная условная операция cout << (flag ? "true" : "false");

#### Оператор выбора switch  $(i)$  { case 1:  $\bullet$   $\bullet$   $\bullet$ break; case  $2:$ case 3:  $\bullet$   $\bullet$   $\bullet$ default:

#### Операция, (запятая)

Возвращает значение своего последнего операнда, например: int  $s = 0$ ,  $i = 6$ ; cout <<  $(s = i * i, i);$  // Выведет 6

#### 2023

### Операторы цикла

#### **Цикл for**

#### while  $(x > 10)$  {  $x = 1$ ; } **Цикл do-while** do {  $X--;$ } while  $(x > 0)$ ; ... } cout  $<<$  i  $<<$  ""; } // "0 1 2 3 4 5 6 7 8 9 "

for (инициализация; условие\_продолжения; действие\_на\_каждом\_шаге) { for (int i = 0; i < 10; i++) {

for (;;); // бесконечный цикл

**Цикл while**

```
int z = int(sqrt((double)x));for (int i=2;i <= z; ++i) {
  int y=x\%i;
  \cdots
```
unsigned char u;  $cin>>u;$ unsigned char t; for (t=128; t>0; t=t>>1) if (u&t) cout  $<<$ "1"; else cout  $<<$ "0";

 $\}$ 

#### Комбинированные или составные операторы присваивания

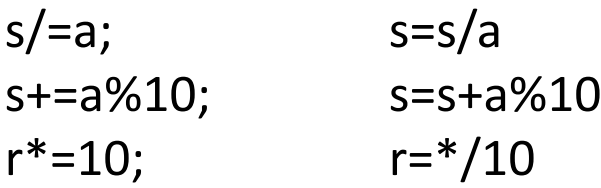

```
Функции
int abs(int x) {
  return x > 0 ? x : -x; // После этого сразу выход из функции
}
auto abs(int x) {
  return x > 0 ? x : -x; // После этого сразу выход из функции
}
// Функция, возвращающая void — аналог процедуры
void print(int i) {
  cout << "Значение = " << i;
}
Стандартные функции
```
Математические функции объявлены в заголовочном файле <cmath>

```
#include <cmath>
abs(x); floor(x); ceil(x); round(x); sin(x); pow(x, y); sqrt(x);
```
### Накладные расходы на вызов функции int add(int a, int b) {

```
return a + b;
```
}

Накладные расходы на этапе выполнения.

1. На стек памяти кладется память, называемая записью активации

2. В запись активации копируется адрес возврата и адрес предыдущей записи активации.

3. В запись активации копируются значения фактических параметров вместо формальных параметров.

4. В записи активации оставляется память под возвращаемое значение.

Кроме того, когда возвращаемся из функции мы

1. Переходим по адресу возврата к предыдущей записи активации или переходим по адресу возврата в основную программу.

2. Передаем найденное значение в основную программу.

### inline-функции

Для маленьких функций накладные расходы на вызов функции значительно превышают вычисления, производимые внутри функции.

Поэтому такую функцию можно сделать встраиваемой: при компиляции тело будет встроено на место её вызова.

```
inline int add(int a, int b) {
  return a + b;
}
int a = 3;
int c = add(a, 5); // int c = a + 5;
```
Слово inline является лишь рекомендацией компилятору.

```
Ссылка — другое имя объекта («псевдоним»). Ссылка всегда инициализируется при объявлении
int i = 5;
int &pi = i; // ссылка на i
pi = 3;cout << i; // i == 3i = 7;
cout << pi; // pi == 7
```
Передача аргумента в функцию по ссылке

```
void calcSquareAndPerimeter(double a, double b, double &S, double &P) {
  S = a * b;
  P = 2 * (a + b);
}
int main() {
  double SS = 0.0, PP = 0.0;
  calcSquareAndPerimeter(3.0, 4.0, SS, PP);
  cout << "Perimeter: " << PP << ", Square: " << SS << "\n";
```
}

```
Структуры
struct Student {
  string name;
  int age;
}; // точка с запятой!
```

```
int main() {
  Student s {"Иванов", 19}; \frac{1}{2} // Инициализация
   cout << s.name << ' ' << s.age << endl;
```

```
Student s2 = s; \frac{1}{16} Hesabucumas копия s
s2.name = "Петров";
 cout << s.name; // "Иванов"
```
Передача структуры в функцию

Желательно передавать структуру в функцию по ссылке, иначе будет передана её полная копия; const запрещает изменение полей структуры

```
void print(const Student &s) {
  cout << s.name << ' ' << s.age << endl;
```
}

#### Перегрузка функции

Объявление двух функций с одинаковыми именами означает, что имеет место перегрузка имени функции.

**Перегрузка функции** — возможность определить несколько функций с одним и тем же именем, если эти функции имеют разные наборы параметров (по меньшей мере, разные типы параметров).

Перегруженные функции обязательно должны иметь разные **сигнатуры**, т. е. должны отличаться своими списками спецификации параметров.

Следует помнить, что тип возвращаемого значения не участвует в формировании компилятором сигнатуры (внутреннего имени) функции.

Поэтому в качестве перегружаемых функций нельзя использовать функции, различающиеся лишь типом возвращаемых значений.

#### Аргументы функции по умолчанию

Аргументы по умолчанию могут быть расположены только в конце списка формальных параметров.

Функция, вычисляющую расстояние между двумя точками на плоскости.

```
double dist(double x1, double y1=0, double x2=0, double y2=0);
```

```
double dist(double x1, double y1, double x2, double y2) {
 return sqrt((x2-x1)*(x2-x1)+(y2-y1)*(y2-y1));
}
```
cout << dist(x1,y1)+dist(x2,y2)+dist(x1,y1,x2,y2) << endl;

```
\text{cout}<dist(x1)+dist(0,y2)+dist(x1,0,0,y2)<<endl;
```
### Объявления и определения

**Объявление** сообщает компилятору некоторое имя (идентификатор).

**Определение** сообщает компилятору о необходимости создания в памяти объекта с указанным именем.

Это относится как к переменным, так и к функциям.

### Объявления и определения

Говорят, что переменная описана (определена), если она объявлена и под неё выделена память. Рассмотрим следующий пример, пусть в проекте есть два файла:

```
/* a.cpp*/extern int n; // Где-то дальше определено
void f(int); // Предварительное объявление
```

```
void main() {
  n = 5; f(n);
```

```
}
```
}

```
/* b.cpp */#include <iostream>
int n; // Определение переменной
```

```
// Определение функции
void f(int i) {
   std::cout << i;
```